[Enrique Garcia](javascript:void(0);)  $\blacktriangledown$ 

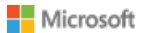

[Microsoft Dynamics GP](https://mbs.microsoft.com/customersource/northamerica/GP/) Search...

[Home](https://mbs.microsoft.com/customersource/northamerica/GP/home) [Support](https://mbs.microsoft.com/customersource/northamerica/GP/support) [Downloads](https://mbs.microsoft.com/customersource/northamerica/GP/downloads) Learning [Community](https://community.dynamics.com/gp/default.aspx) Products

# System Requirements for Microsoft Dynamics GP 2018

This page lists the system requirements for Microsoft Dynamics GP 2018.

**LAST MODIFIED FRIDAY, JULY 21, 2017**

[Share](javascript:void(0))

**On this page [Overview](#page-0-0)** 

[Client Requirements](#page-1-0)

[Additional Information](#page-13-0)

[Support Information](#page-14-0)

[Server Recommendations: Customer Profile 1](#page-3-0)

[Server Recommendations: Customer Profile 2](#page-5-0) [Server Recommendations: Customer Profile 3](#page-7-0)

[Server Recommendations: Customer Profile 4](#page-9-0)

[Remote Desktop Services Requirements](#page-12-0)

## Send a Question to the **Community**

Can't find a solution yourself? Send a question to the Community and receive answers from other customers, partners, MVP's, and Microsoft employees.

[Post Forum Question](https://community.dynamics.com/gp/f/32/p/addpost.aspx?GroupToJoin=58)

# Escalate your issue to an Incident

Existing Dynamics customers on an active support plan can use the appropriate phone number or web links to the left to create a new managed support incident for Dynamics 365 Online or on-premises.

### Recommended Articles

[System Requirements for](https://mbs.microsoft.com/customersource/northamerica/GP/learning/documentation/system-requirements/MDGP2016_System_Requirements) Microsoft Dynamics GP 2016

System Requirements

[System Requirements for](https://mbs.microsoft.com/customersource/northamerica/GP/learning/documentation/system-requirements/MDGP2015_System_Requirements) Microsoft Dynamics GP 2015

System Requirements

[System Requirements for](https://mbs.microsoft.com/customersource/northamerica/GP/learning/documentation/system-requirements/MDGP2013_System_Requirements) Microsoft Dynamics GP 2013 System Requirements

### [Training News](https://mbs.microsoft.com/customersource/northamerica/GP/learning/training-news)

Microsoft Dynamics [Academic Alliance News:](https://mbs.microsoft.com/customersource/northamerica/GP/learning/training-news/AcademicAllianceNewsGP2013Resources) New Microsoft Dynamics GP 2013 Resources Training News

[Making Time for Training](https://mbs.microsoft.com/customersource/northamerica/GP/learning/training-news/Insights_time_GP)

# <span id="page-0-0"></span>**Overview**

This document contains the minimum client hardware requirements, server recommendations and Terminal Server minimum hardware requirements supported by the Microsoft Dynamics GP Technical Support Team. The following server recommendations are not minimum server requirements. The requirements and recommendations are based on experience with many different installations. Users may need to increase these requirements due to environmental factors to achieve individual performance expectations.

Review each Customer Profile below to determine what profile best fits the user

count, modules used and transaction volume for your environment. Use that Customer Profile as a recommendation for your server hardware implementation.

**\*\*\*The System Requirements are subject to change until the release of Microsoft Dynamics GP 2018\*\*\***

[Top](https://mbs.microsoft.com/customersource/northamerica/GP/learning/documentation/system-requirements/MDGP2018_System_Requirements#top)

# <span id="page-1-0"></span>Client Requirements

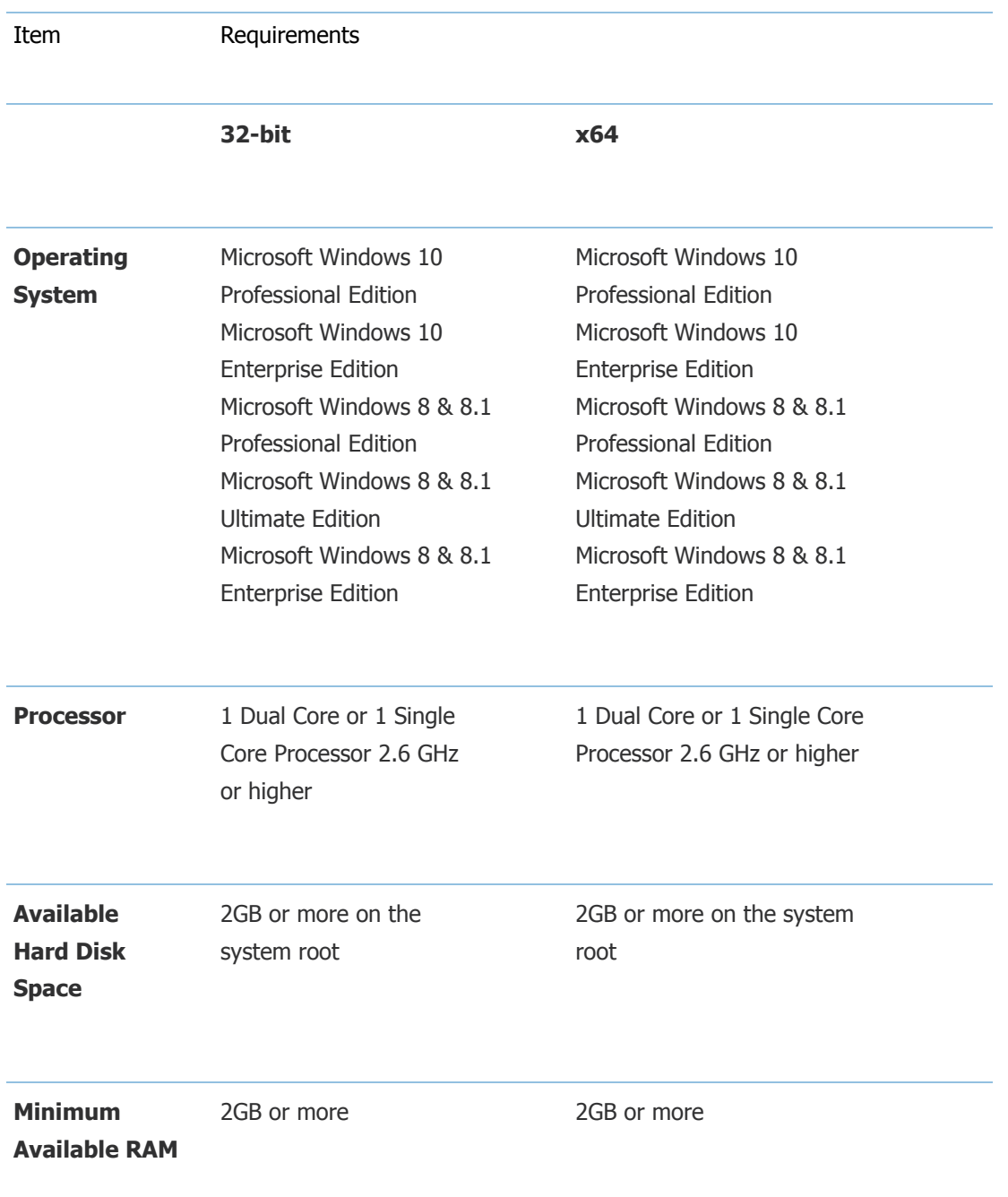

Training News

[Training Helps Teams](https://mbs.microsoft.com/customersource/northamerica/GP/learning/training-news/Insights_teamwork_gp) Work Training News

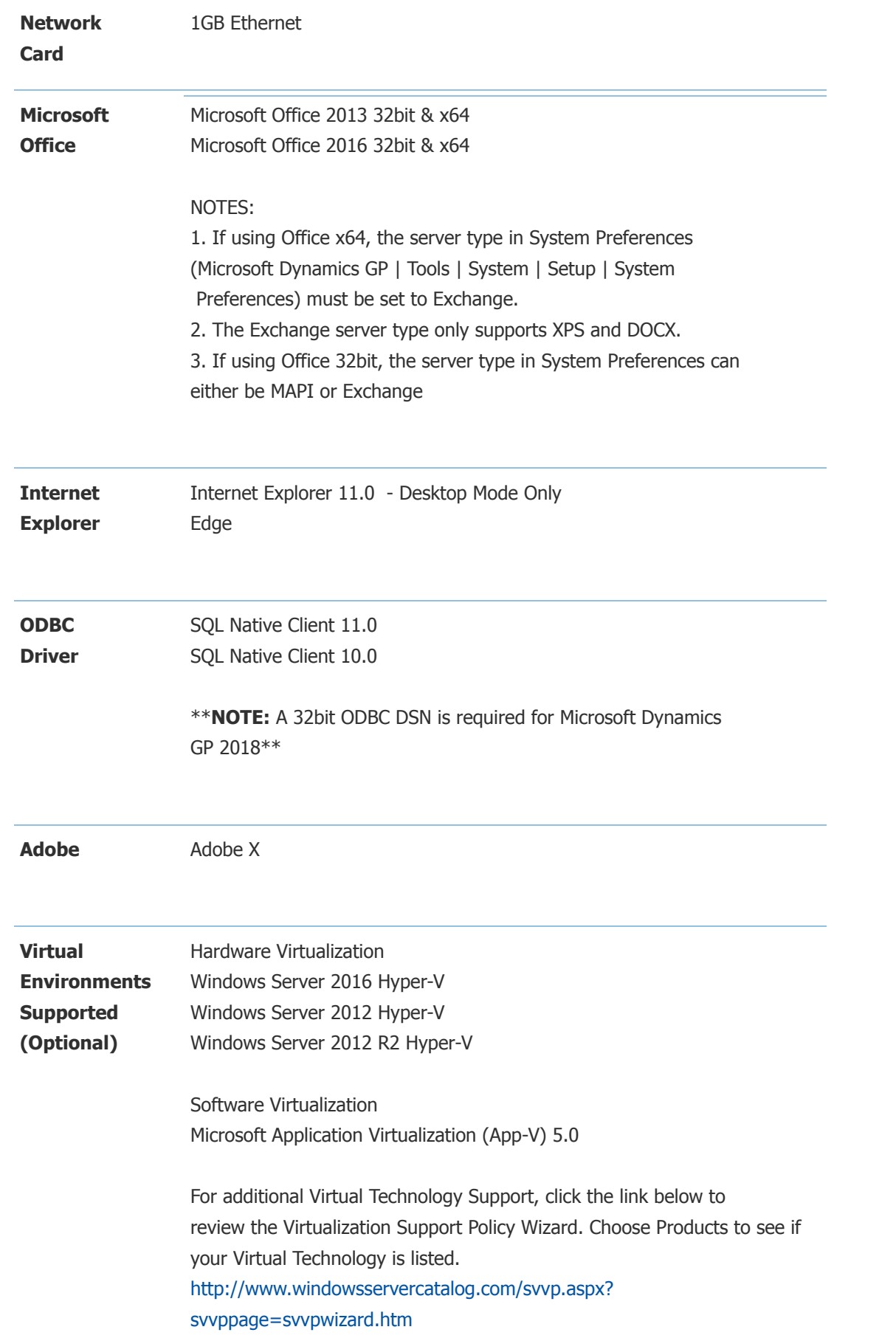

### **NOTES**

1. A 32-bit ODBC DSN is required for Microsoft Dynamics GP 2018 on a 32-bit and x64 machine. Refer to [KnowledgeBase Article 870416](https://mbs.microsoft.com/knowledgebase/KBDisplay.aspx?WTNTZSMNWUKNTMMYQLYTNSUKZPXKMUNVXKKPSXMZYMPRZQTLQRUPZKVQYSQQRKXQ) for the steps to setup a 32-bit ODBC DSN on an x64 machine.

2. When you deploy a system in a virtual environment, make sure that you have sufficient hard disk space to avoid performance problems. Each computer that you deploy in a virtual environment should meet or exceed the random access memory (RAM) requirements and the hard disk space requirements. For more information, click the following article number to view the article in the Microsoft Knowledge Base: [897615](https://mbs.microsoft.com/knowledgebase/KBDisplay.aspx?scid=kb%3ben-us%3b897615) Support policy for Microsoft software running in non-Microsoft hardware virtualization software.

[Top](https://mbs.microsoft.com/customersource/northamerica/GP/learning/documentation/system-requirements/MDGP2018_System_Requirements#top)

<span id="page-3-0"></span>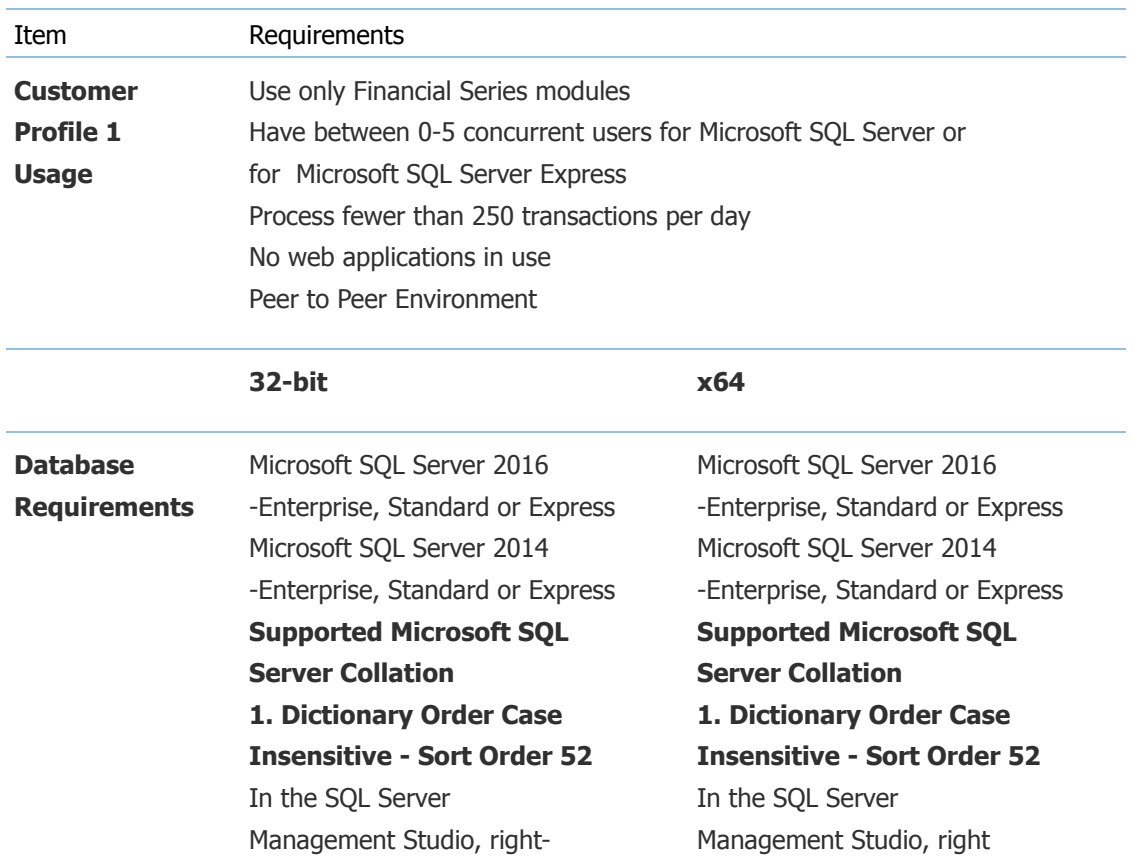

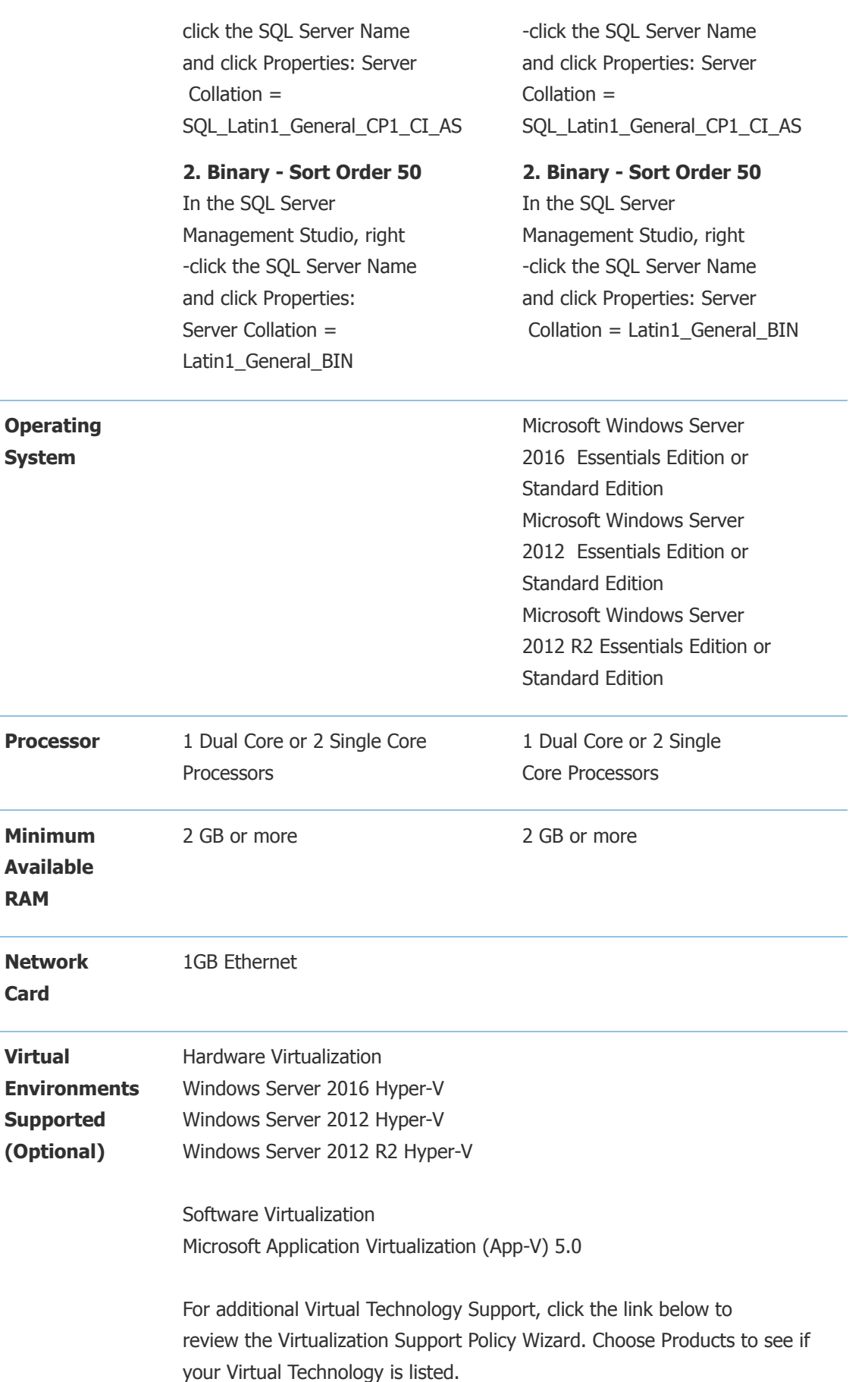

**RAM**

**Card**

[http://www.windowsservercatalog.com/svvp.aspx?](http://www.windowsservercatalog.com/svvp.aspx?svvppage=svvpwizard.htm) svvppage=svvpwizard.htm

#### **NOTES**

1. When you deploy a system in a virtual environment, make sure that you have sufficient hard disk space to avoid performance problems. Each computer that you deploy in a virtual environment should meet or exceed the random access memory (RAM) requirements and the hard disk space requirements. For more information, click the following article number to view the article in the Microsoft Knowledge Base: [897615](https://mbs.microsoft.com/knowledgebase/KBDisplay.aspx?scid=kb%3ben-us%3b897615) Support policy for Microsoft software running in non-Microsoft hardware virtualization software.

2. Verify processors can be upgraded.

[Top](https://mbs.microsoft.com/customersource/northamerica/GP/learning/documentation/system-requirements/MDGP2018_System_Requirements#top)

<span id="page-5-0"></span>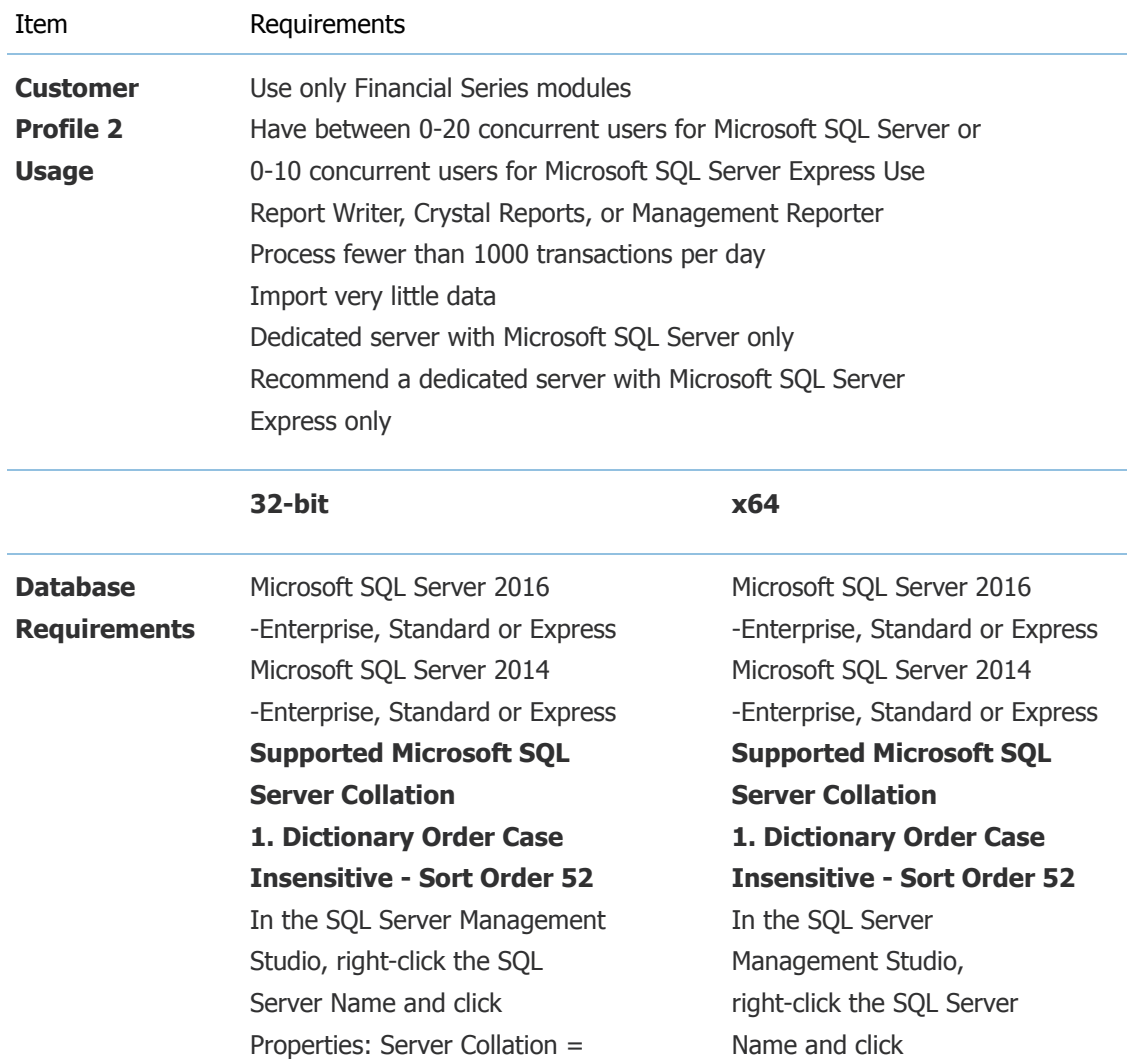

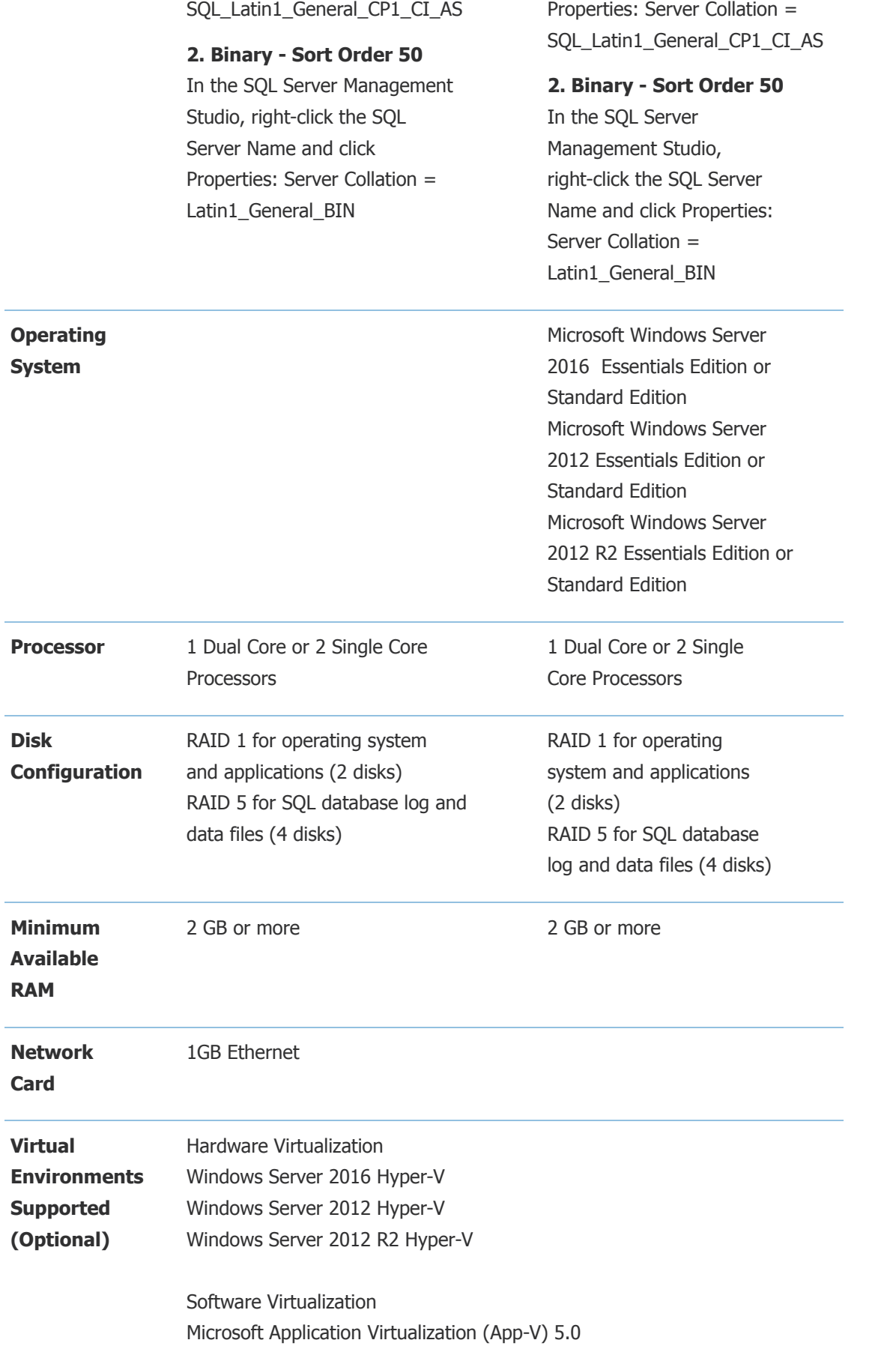

For additional Virtual Technology Support, click the link below to review the Virtualization Support Policy Wizard. Choose Products to see if your Virtual Technology is listed. [http://www.windowsservercatalog.com/svvp.aspx?](http://www.windowsservercatalog.com/svvp.aspx?svvppage=svvpwizard.htm) svvppage=svvpwizard.htm

#### **NOTES**

1. Additional disks will improve Microsoft SQL Server performance.

2. Verify processors can be upgraded.

3. When you deploy a system in a virtual environment, make sure that you have sufficient hard disk space to avoid performance problems. Each computer that you deploy in a virtual environment should meet or exceed the random access memory (RAM) requirements and the hard disk space requirements. For more information, click the following article number to view the article in the Microsoft Knowledge Base: [897615](https://mbs.microsoft.com/knowledgebase/KBDisplay.aspx?scid=kb%3ben-us%3b897615) Support policy for Microsoft software running in non-Microsoft hardware virtualization software.

[Top](https://mbs.microsoft.com/customersource/northamerica/GP/learning/documentation/system-requirements/MDGP2018_System_Requirements#top)

<span id="page-7-0"></span>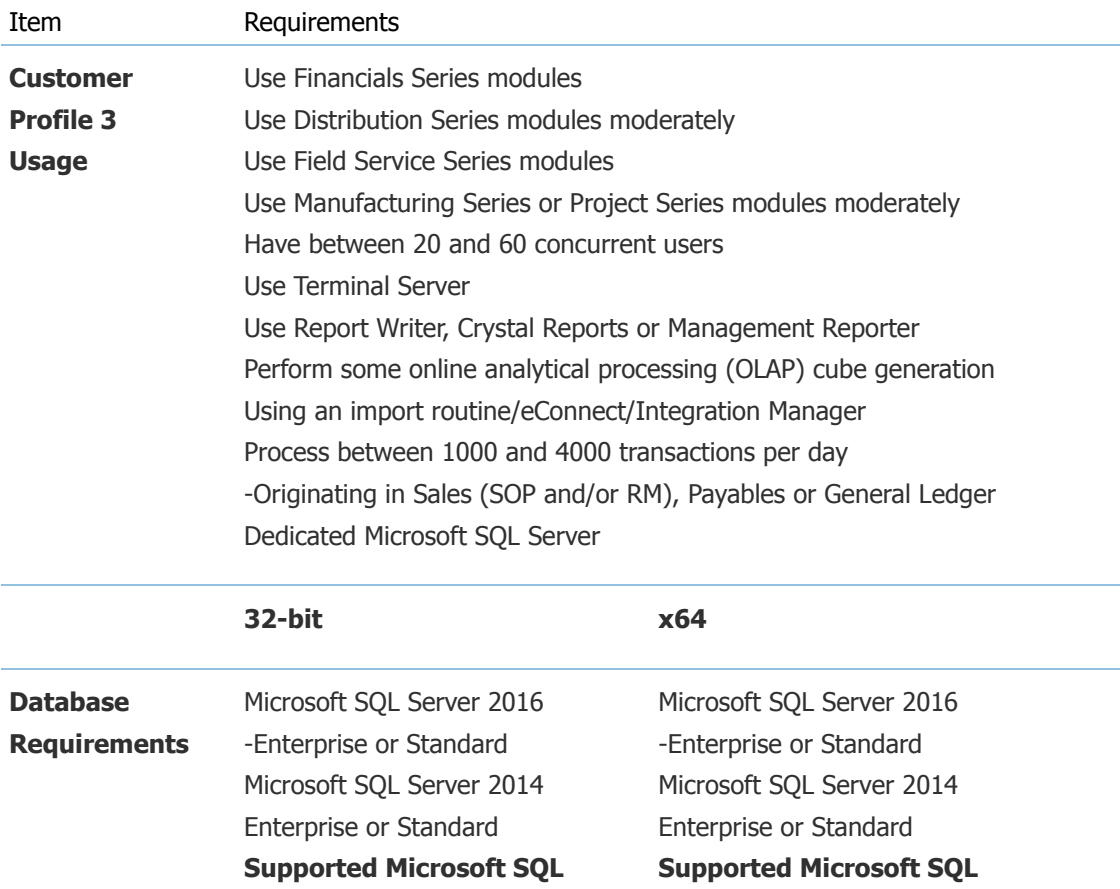

### **Server Collation 1. Dictionary Order Case Insensitive - Sort Order 52** In the SQL Server

Management Studio, right-click the SQL Server Name and click Properties: Server Collation = SQL\_Latin1\_General\_CP1\_CI\_AS

### **2. Binary - Sort Order 50**

In the SQL Server Management Studio, right-click the SQL Server Name and click Properties: Server Collation = Latin1\_General\_BIN

**Server Collation 1. Dictionary Order Case Insensitive - Sort Order 52** In the SQL Server Management Studio, right-click the SQL Server Name and click Properties: Server Collation = SQL\_Latin1\_General\_CP1\_CI\_AS

### **2. Binary - Sort Order 50**

In the SQL Server Management Studio, right-click the SQL Server Name and click Properties: Server Collation = Latin1\_General\_BIN

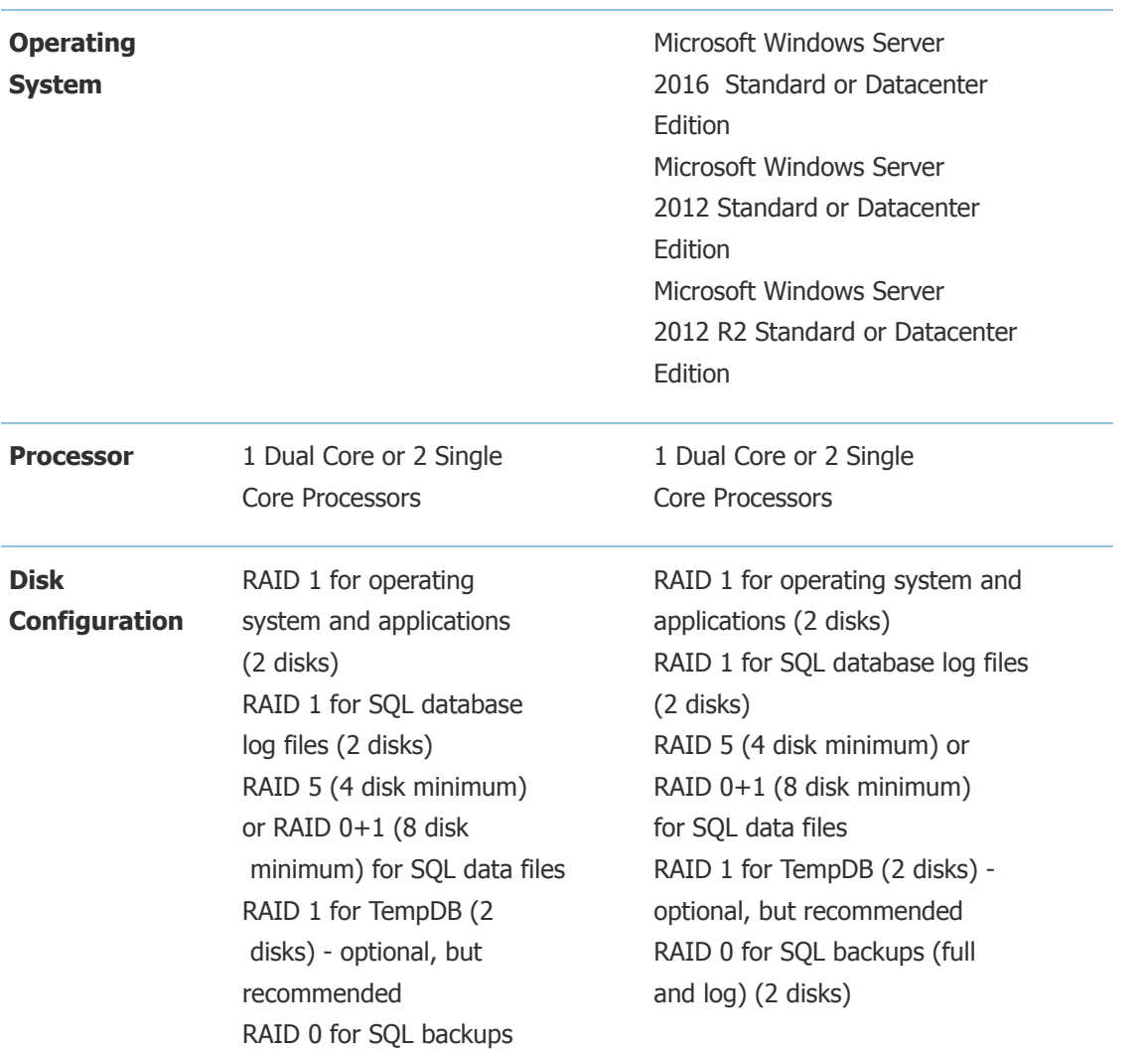

(full and log) (2 disks)

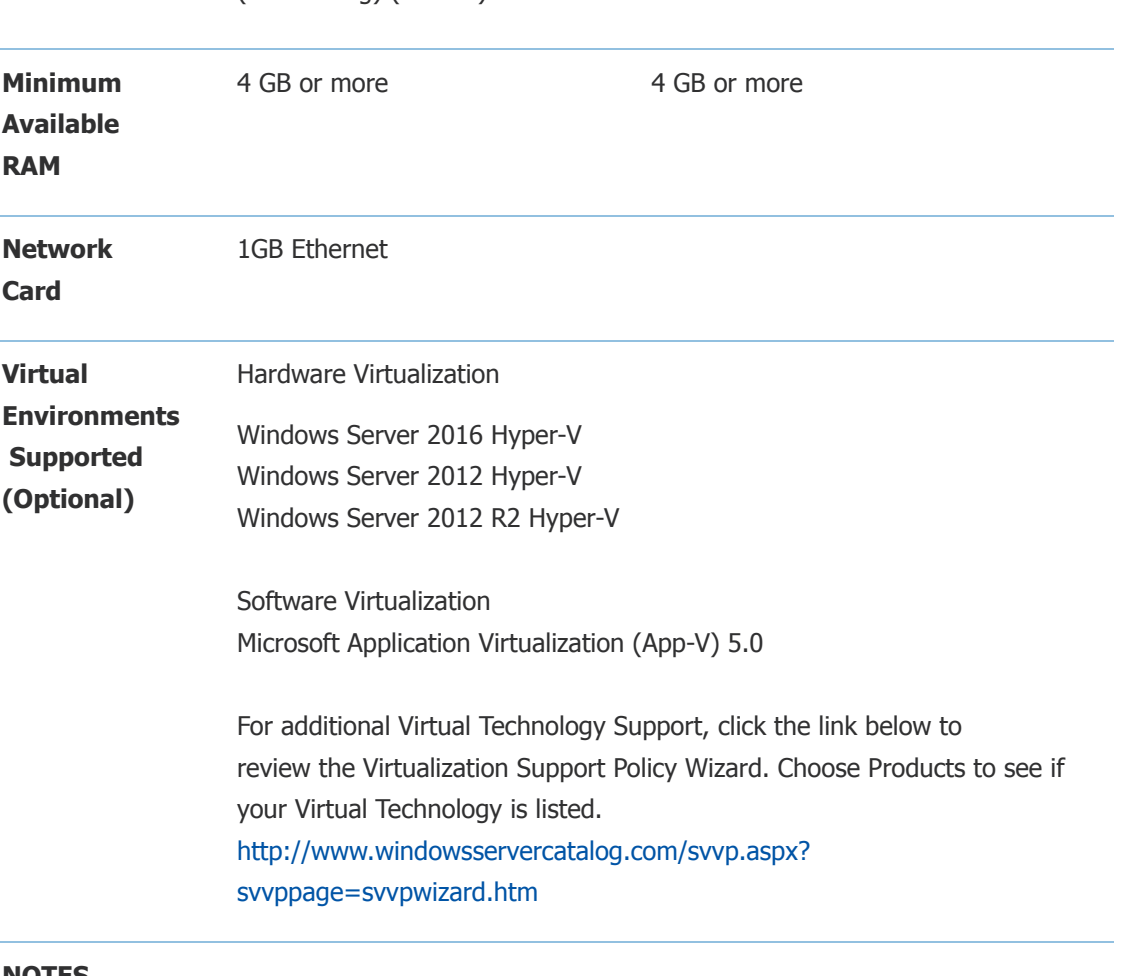

#### **NOTES**

1. Additional disks will improve Microsoft SQL Server performance.

- 2. Verify switch is capable of handling network traffic.
- 3. Verify processors can be upgraded.

4. When you deploy a system in a virtual environment, make sure that you have sufficient hard disk space to avoid performance problems. Each computer that you deploy in a virtual environment should meet or exceed the random access memory (RAM) requirements and the hard disk space requirements. For more information, click the following article number to view the article in the Microsoft Knowledge Base:

 [897615](https://mbs.microsoft.com/knowledgebase/KBDisplay.aspx?scid=kb%3ben-us%3b897615) Support policy for Microsoft software running in non-Microsoft hardware virtualization software.

<span id="page-9-0"></span>[Top](https://mbs.microsoft.com/customersource/northamerica/GP/learning/documentation/system-requirements/MDGP2018_System_Requirements#top)

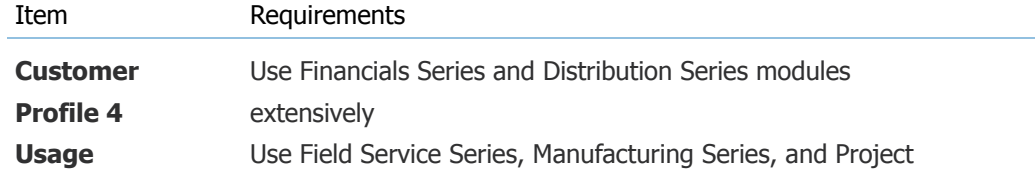

Series modules extensively Have between 60 and 100 concurrent users Use Terminal Server Use Report Writer, Crystal Reports or Management Reporter extensively Use an import routine extensively - eConnect Process more than 4000 transactions per day-Originating in Sales (SOP and/or RM), Payables or General Ledger Perform online analytical processing (OLAP) cube generation (to different machine) Dedicated Microsoft SQL Server

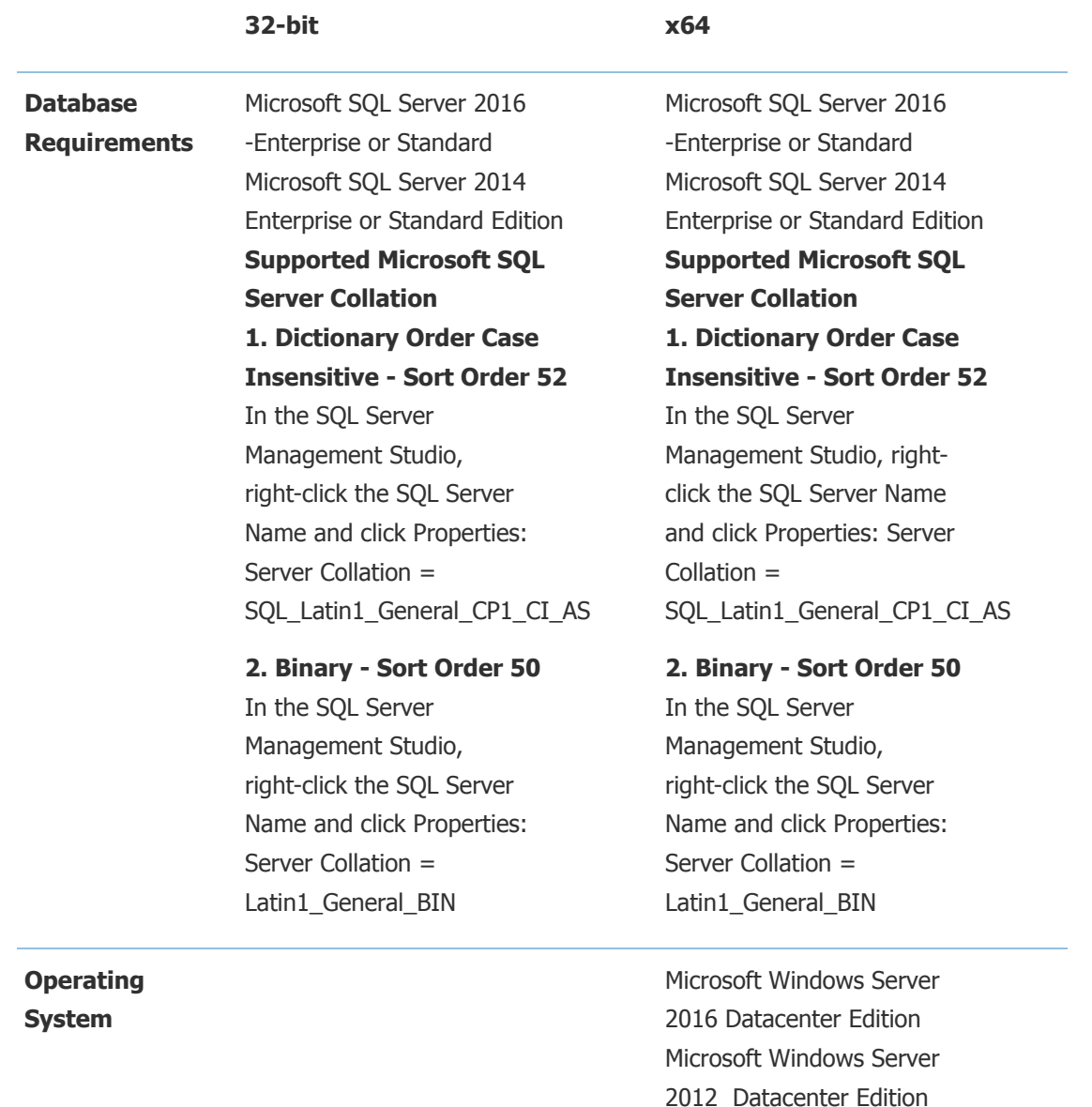

https://mbs.microsoft.com/customersource/northamerica/GP/learning/documentation/system-requirements/MDGP2018\_System\_Requirements Page 11 of 16

Microsoft Windows Server 2012 R2 Datacenter Edition

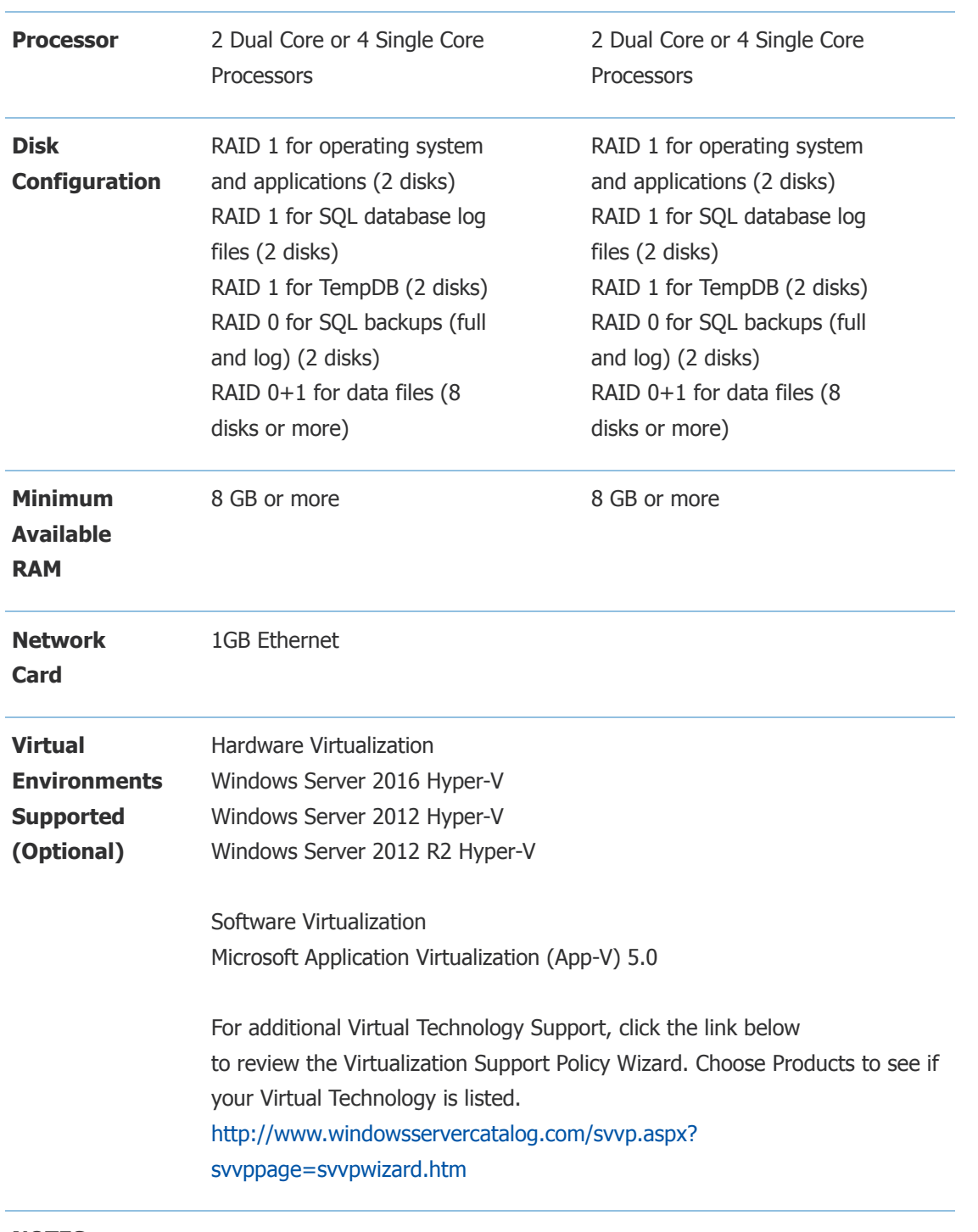

### **NOTES**

- 1. Verify processors can be upgraded to 8 processors.
- 2. Additional disks will improve Microsoft SQL Server performance.
- 3. Verify switch is capable of handling network traffic.
- 5. When you deploy a system in a virtual environment, make sure that you have
- sufficient hard disk space to avoid performance problems. Each computer that you
- deploy in a virtual environment should meet or exceed the random access memory
- (RAM) requirements and the hard disk space requirements. For more information,

click the following article number to view the article in the Microsoft Knowledge Base: [897615](https://mbs.microsoft.com/knowledgebase/KBDisplay.aspx?scid=kb%3ben-us%3b897615) Support policy for Microsoft software running in non-Microsoft hardware virtualization software.

[Top](https://mbs.microsoft.com/customersource/northamerica/GP/learning/documentation/system-requirements/MDGP2018_System_Requirements#top)

# <span id="page-12-0"></span>Remote Desktop Services Requirements

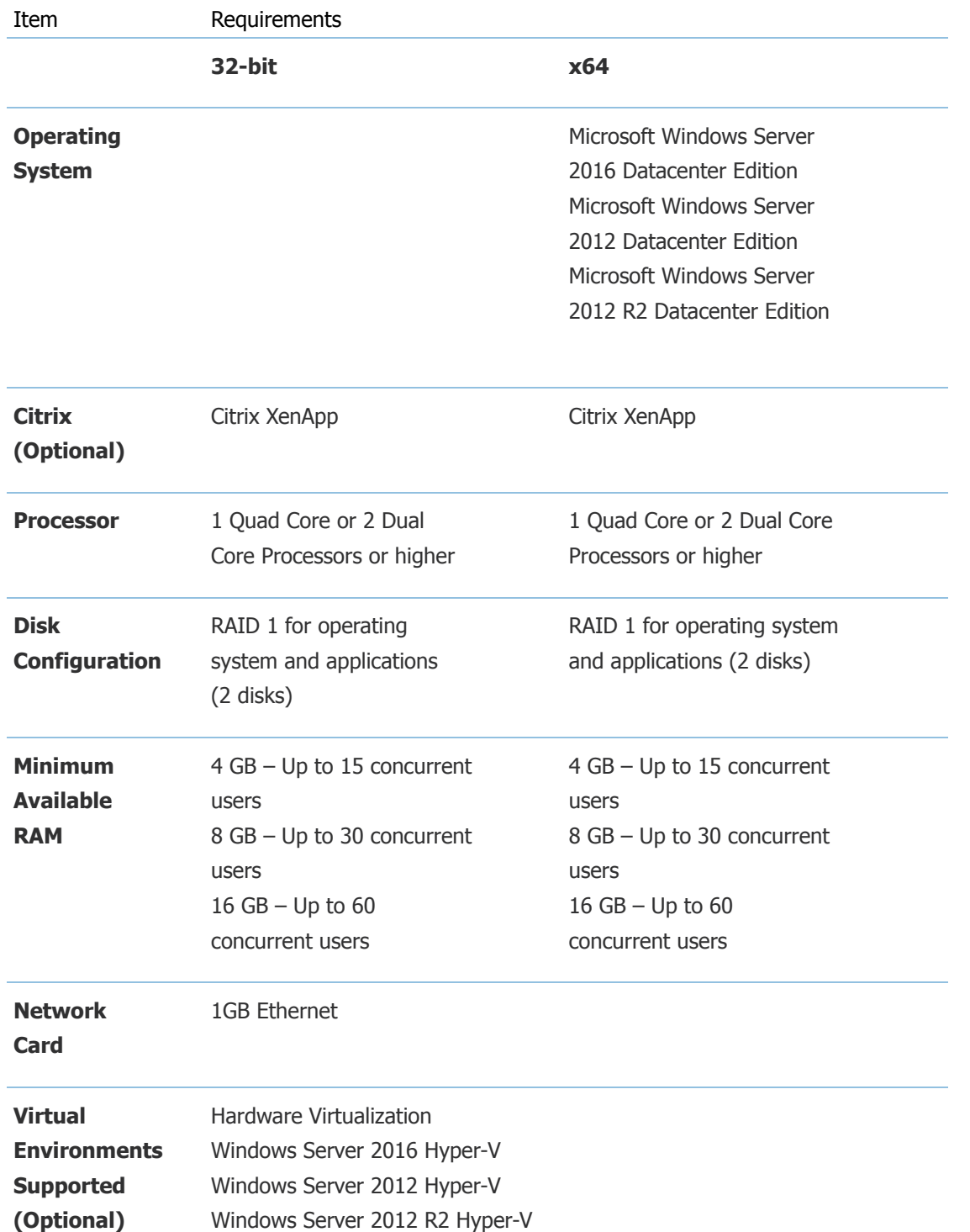

Software Virtualization Microsoft Application Virtualization (App-V) 5.0

For additional Virtual Technology Support, click the link below to review the Virtualization Support Policy Wizard. Choose Products to see if your Virtual Technology is listed. [http://www.windowsservercatalog.com/svvp.aspx?](http://www.windowsservercatalog.com/svvp.aspx?svvppage=svvpwizard.htm) svvppage=svvpwizard.htm

### **NOTES**

1. It is recommended to have a dedicated Terminal Server/Citrix Server. There may be performance losses if Microsoft SQL Server is running on the Terminal Server/ Citrix Server. Therefore, it is highly recommended to have two separate servers. One server with Terminal Server and/or Citrix and one server with Microsoft SQL Server.

2. If using Adobe, Adobe must be installed at the Terminal Server.

3. If using Lync for Unified Communications, a remote app for Lync must also be configured and copied to the client along with the Microsoft Dynamics GP remote app. The Lync remote app must be launched first and then the Microsoft Dynamics GP remote app.

4. If accessing Citrix, the hardware and software must be supported according to the Citrix configuration requirements.

5. Verify processors can be upgraded.

6. The amount of RAM needed depends on the number of concurrent users per Terminal Server.

7. Verify switch is capable of handling network traffic.

8. Increased user count may require greater RAM and Processor speed.

9. Users utilizing Management Reporter or Crystal reporting via Terminal Services may require increased hardware to increase performance.

10. When you deploy a system in a virtual environment, make sure that you have sufficient hard disk space to avoid performance problems. Each computer that you deploy in a virtual environment should meet or exceed the random access memory (RAM) requirements and the hard disk space requirements. For more information, click the following article number to view the article in the Microsoft Knowledge Base: [897615](https://mbs.microsoft.com/knowledgebase/KBDisplay.aspx?scid=kb%3ben-us%3b897615) Support policy for Microsoft software running in non-Microsoft hardware virtualization software.

### [Top](https://mbs.microsoft.com/customersource/northamerica/GP/learning/documentation/system-requirements/MDGP2018_System_Requirements#top)

# <span id="page-13-0"></span>Additional Information

1. This document represents configurations tested by Microsoft Business Solutions and supported by Microsoft Dynamics GP Technical Support. Use of technologies not specified in this document is not recommended and will not be supported. Testing is ongoing, and as newer technologies become supported this list will be updated.

- 2. The following are no longer supported with Microsoft Dynamics GP 2018:
- a. Windows Server 2008 all editions.
- b. Microsoft SQL Server 2012 all editions.
- c. Microsoft Windows 7 all editions.

3. Click [HERE](https://mbs.microsoft.com/knowledgebase/KBDisplay.aspx?WTNTZSMNWUKNTMMYLSVQUSPTNTNSMQPYXWZRXSMZPWLLTSXKZSQKPYMKPOKYKOZT) to view a KnowledgeBase article regarding support in a virtual environment. The following virtual products have been tested: Microsoft Windows Server 2016 Hyper-V, Microsoft Window Server 2012 R2 Hyper-V, Microsoft Windows Server 2012 Hyper-V, Windows Server 2008 R2 Hyper-V, Microsoft Windows For additional Virtual Technology Support, click the link below to review the Virtualization Support Policy Wizard. Choose Dynamics GP as the product. <http://www.windowsservercatalog.com/svvp.aspx?svvppage=svvpwizard.htm>

4. The Microsoft Dynamics GP 2018 core application is supported in a peer to peer (workgroup) environment. This environment excludes all web applications such as Web Services, eConnect, and Management Reporter. This also excludes Workflow 2.0 as a domain is required. If web applications are used, a domain is required.

5. Click [HERE](https://mbs.microsoft.com/customersource/northamerica/GP/learning/documentation/system-requirements/MDGP_SQL2012SupportedFeatures) for more information regarding SQL Server 2012 supported features with Microsoft Dynamics GP 2018.

6. If you have questions regarding licensing SQL Server for use with Microsoft Dynamics GP. Please contact a Licensing Specialist at 1-800-426-9400.

[Top](https://mbs.microsoft.com/customersource/northamerica/GP/learning/documentation/system-requirements/MDGP2018_System_Requirements#top)

# <span id="page-14-0"></span>Support Information

For technical support questions, contact your partner or, if enrolled in a support plan directly with Microsoft, you can enter a new support request to Microsoft Dynamics® Technical Support from Customer Source or Partner Source under Support >> **[New Support Request](https://mbs.microsoft.com/support/newstart.aspx)**.

You can also contact Microsoft Dynamics® Technical Support by phone using these links for country specific phone numbers.

Partners - [Global Support Contacts](https://mbs.microsoft.com/partnersource/northamerica/support/support-news/Support_Telephone) (requires Partner Source login) Customers - [Global Support Contacts](https://mbs.microsoft.com/customersource/northamerica/gp/support/support-news/global_support_contacts_eng) (requires Customer Source login)

[Top](https://mbs.microsoft.com/customersource/northamerica/GP/learning/documentation/system-requirements/MDGP2018_System_Requirements#top)

**CustomerSource** [Home](https://mbs.microsoft.com/customersource/northamerica/GP/home)

Our Friends **[Bing](http://go.microsoft.com/fwlink/?LinkId=298541)** 

Other Customer Resources [Ask a question to the Community](http://go.microsoft.com/fwlink/?LinkId=280537)

#### System Requirements for Microsoft Dynamics GP 2018 - Microsoft Dynamics CustomerSource 10/16/17, 11/16 AM 10/16/17, 11:16 AM

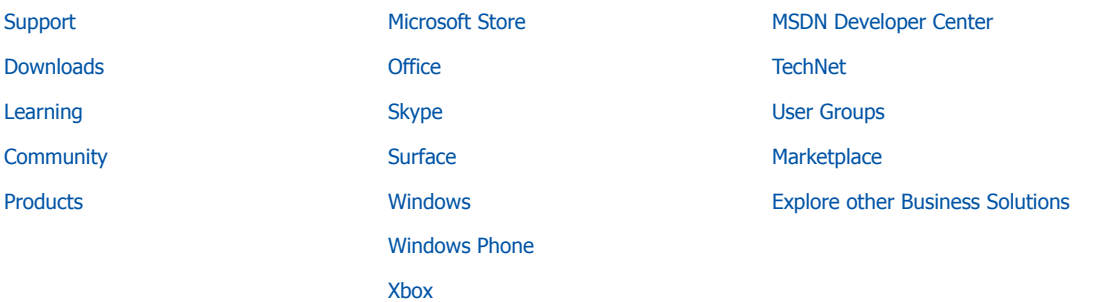

Microsoft

**[North America - English](javascript:void(0);) North America - English [Privacy and Cookies](http://go.microsoft.com/fwlink/?LinkID=196815&clcid=0x409) [Terms of Use](http://go.microsoft.com/fwlink/?LinkID=309239&clcid=0x409) [Trademarks](http://go.microsoft.com/fwlink/?LinkID=314010&clcid=0x409) © 2013 Microsoft**